## **ECE 463/663 - Homework #11**

LQG Control with Servo Compensators. Due Monday, April 15th

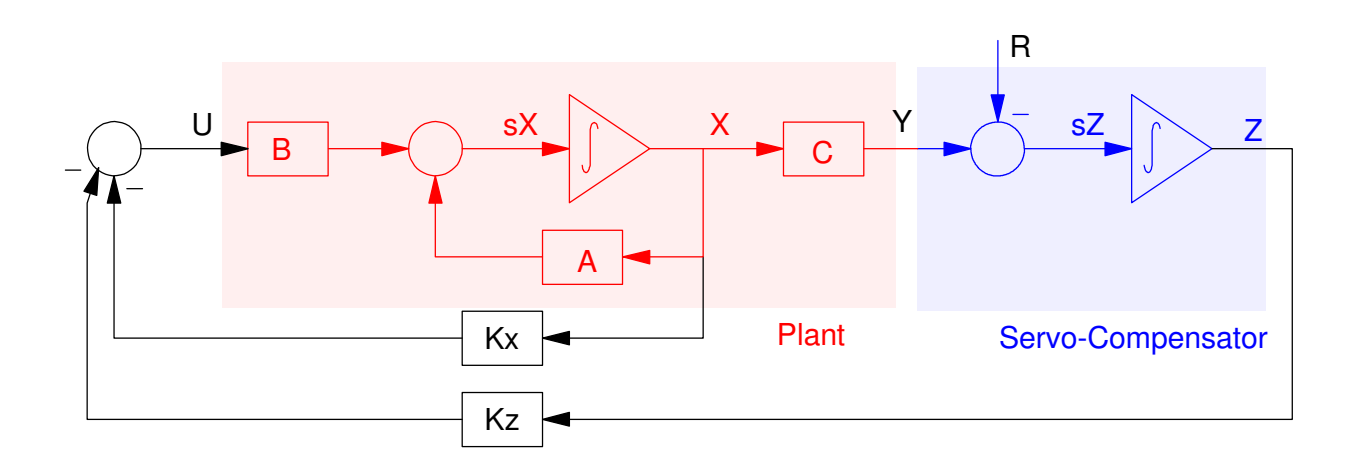

**Cart and Pendulum (HW #4):** For the cart and pendulum system of homework #4

$$
s\left[\begin{array}{c} x \\ \theta \\ \dot{x} \\ \dot{\theta} \end{array}\right] = \left[\begin{array}{rrrr} 0 & 0 & 1 & 0 \\ 0 & 0 & 0 & 1 \\ 0 & -2.45 & 0 & 0 \\ 0 & 9.42 & 0 & 0 \end{array}\right] \left[\begin{array}{c} x \\ \theta \\ \dot{x} \\ \dot{\theta} \end{array}\right] + \left[\begin{array}{c} 0 \\ 0 \\ 0.25 \\ -0.1923 \end{array}\right] F
$$

Use LQG methods to design a full-state feedback control law of the form

$$
F = U = -K_z Z - K_x X
$$

$$
\dot{Z} = (x - R)
$$

for the cart and pendulum system from homework #4 using LQG control so that

- You track constant setpoints,
- You reject constant disturbances,
- The 2% settling time is 8 seconds, and
- There is less than 10% overshoot for a step input.

1) Give the control law (Kx and Kz) and explain how you chose Q and R

```
>> Kx = K5(1:4)
Kx = -15.9909 -203.1194 -20.6044 -70.3334>> Kz = K5(5)
Kz = -5.4772
```
Q and R fround by trial and error

- Start with Q weighting Z:  $Q = diag([0,0,0,0,1])$ ,  $R = 1$
- Increase Q until it's a little fast
- Increase the weighting on X:  $Q = diag([30,0,0,0,30])$ ,  $R = 1$

2) Plot the step response of the linear system

```
A = [0, 0, 1, 0, 0, 0, 0, 1, 0, -2.45, 0, 0, 0, 9.42, 0, 0];B = [0; 0; 0.25; -0.1923];
C = [1, 0, 0, 0];A5 = [A, zeros(4, 1), C, 0];B5 = [B; 0];C5 = [C, 0];B5r = [zeros(4, 1); -1];Gd = tf(0.5249, [1, 1, 0.5249]);
t = [0:0.01:12]';
Yd = step(Gd, t);
Q = diag([30, 0, 0, 0, 30]);
R = 1;K5 = 1qr(A5, B5, Q, R);Gcl = ss(A5-B5*K5, B5r, C5, 0);
Y = step(Gcl, t);plot(t,Y,'b',t,Yd,'r');
eig(A5 - B5*K5)
```
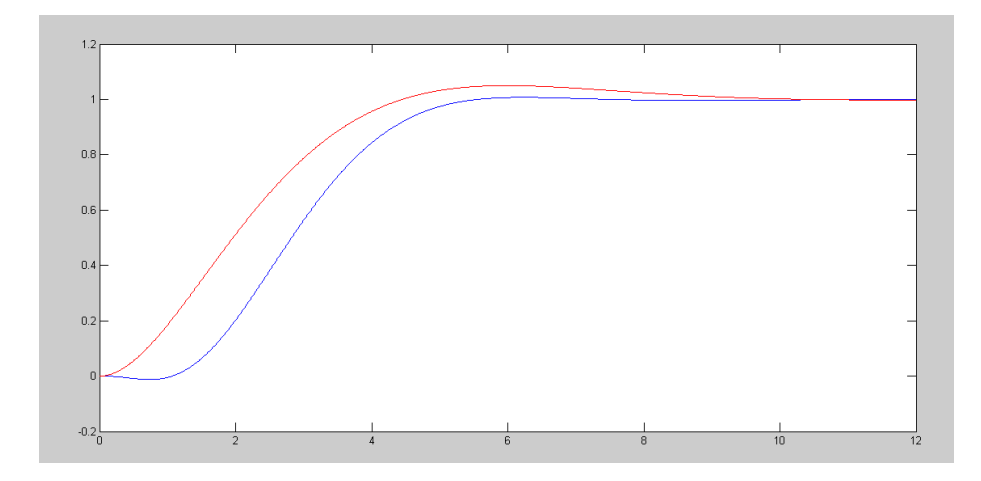

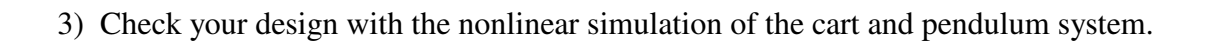

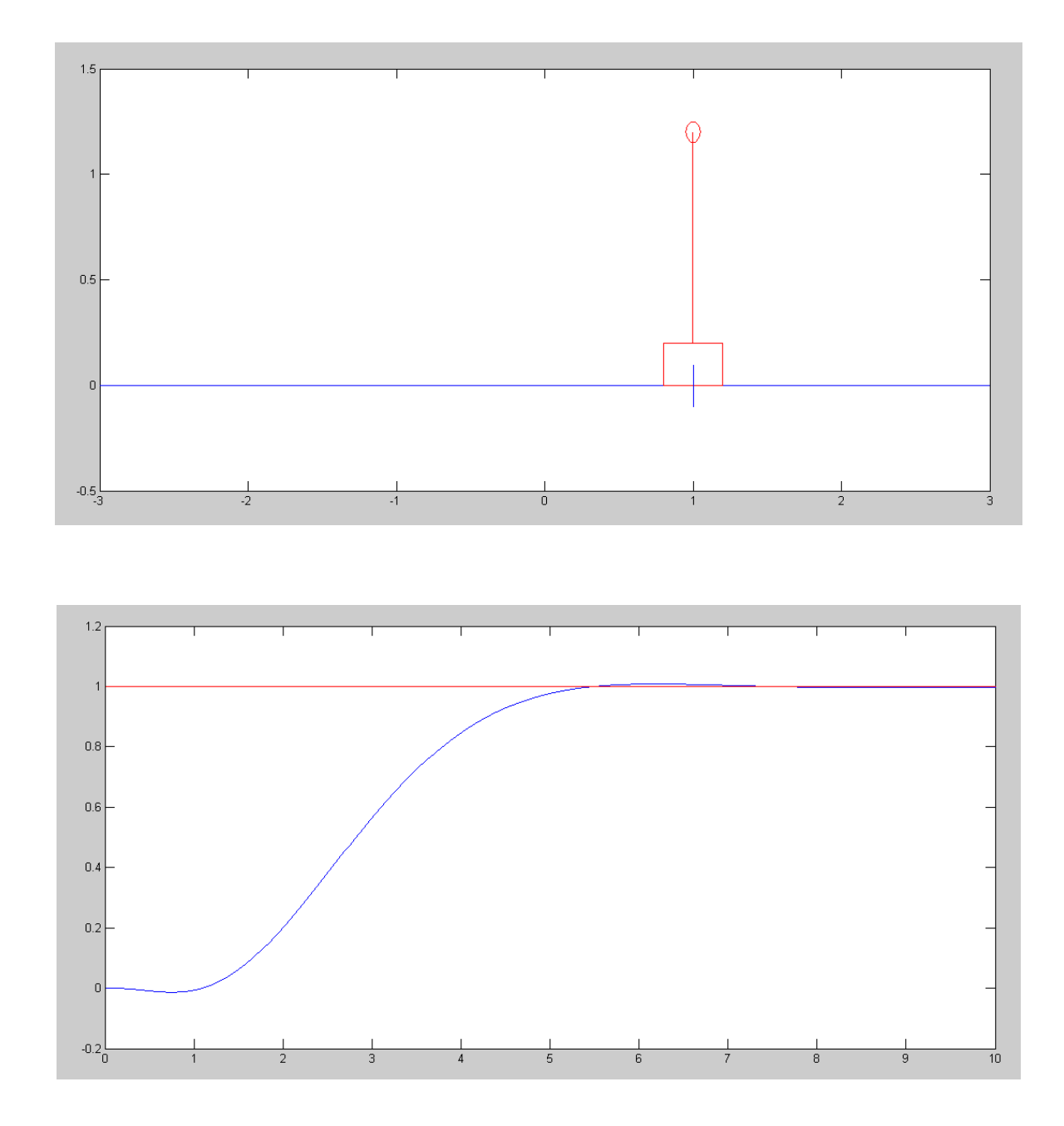

```
Code:
   % Cart and Pendulum ( Sp21 version)
   % m1 = 1.0kg
   % m2 = 4.0kg\text{L} = 1.0 \text{m}X = [0; 0; 0; 0; 0];Ref = 1;dt = 0.01;t = 0;Kx = [-15.9909 -203.1194 -20.6044 -70.3334];Kz = -5.4772;Z = 0;y = [];
   while(t < 10)
   Ref = 1;U = - Kx \cdot X - Kz \cdot Z; dX = CartDynamics(X, U);
    dZ = X(1) - Ref;X = X + dX * dt;Z = Z + dZ * dt;t = t + dt;CartDisplay(X, X, Ref);
    y = [y ; X(1), Ref];end
   clf
   t = [1:length(y)]' * dt;plot({\tt t},{\tt y}({\tt ;},1) , {\tt 'b'}, {\tt t},{\tt y}({\tt ;},2) , {\tt 'r'}) ;
```
**Ball and Beam (HW #4):** For the ball and beam system of homework #4

$$
s\begin{bmatrix} r \\ \theta \\ \dot{r} \\ \dot{\theta} \end{bmatrix} = \begin{bmatrix} 0 & 0 & 1 & 0 \\ 0 & 0 & 0 & 1 \\ 0 & -7 & 0 & 0 \\ -5.88 & 0 & 0 & 0 \end{bmatrix} \begin{bmatrix} r \\ \theta \\ \dot{r} \\ \dot{\theta} \end{bmatrix} + \begin{bmatrix} 0 \\ 0 \\ 0 \\ 0.2 \end{bmatrix} T
$$

Use LQG methods to design a full-state feedback control law of the form

$$
T = U = -K_z Z - K_x X
$$

$$
\dot{Z} = (x - R)
$$

for the ball and beam system from homework #6 using LQG control so that

- You track constant setpoints,
- You reject constant disturbances,
- The 2% settling time is 8 seconds, and
- There is less than 5% overshoot for a step input.

4) Give the control law (Kx and Kx) and explain how you chose Q and R

 $Kx = -87.7063$  136.5570 -47.9119 36.9536  $>>$  Kz = K5(5)  $Kz = -26.4575$ 

Procedure:

- Increase the weitghting on Z until the speed is about right
- Then see what happens if you increase the weighting on  $x, q, x', q'$
- Turns out weighting x' works best for decreasing the oscillations
- Adding in some weight on x smooths out the response.

Final Q & R:

 $Q = diag([400, 0, 300, 0, 700]);$  $R = 1;$ 

## 5) Plot the step response of the linear system

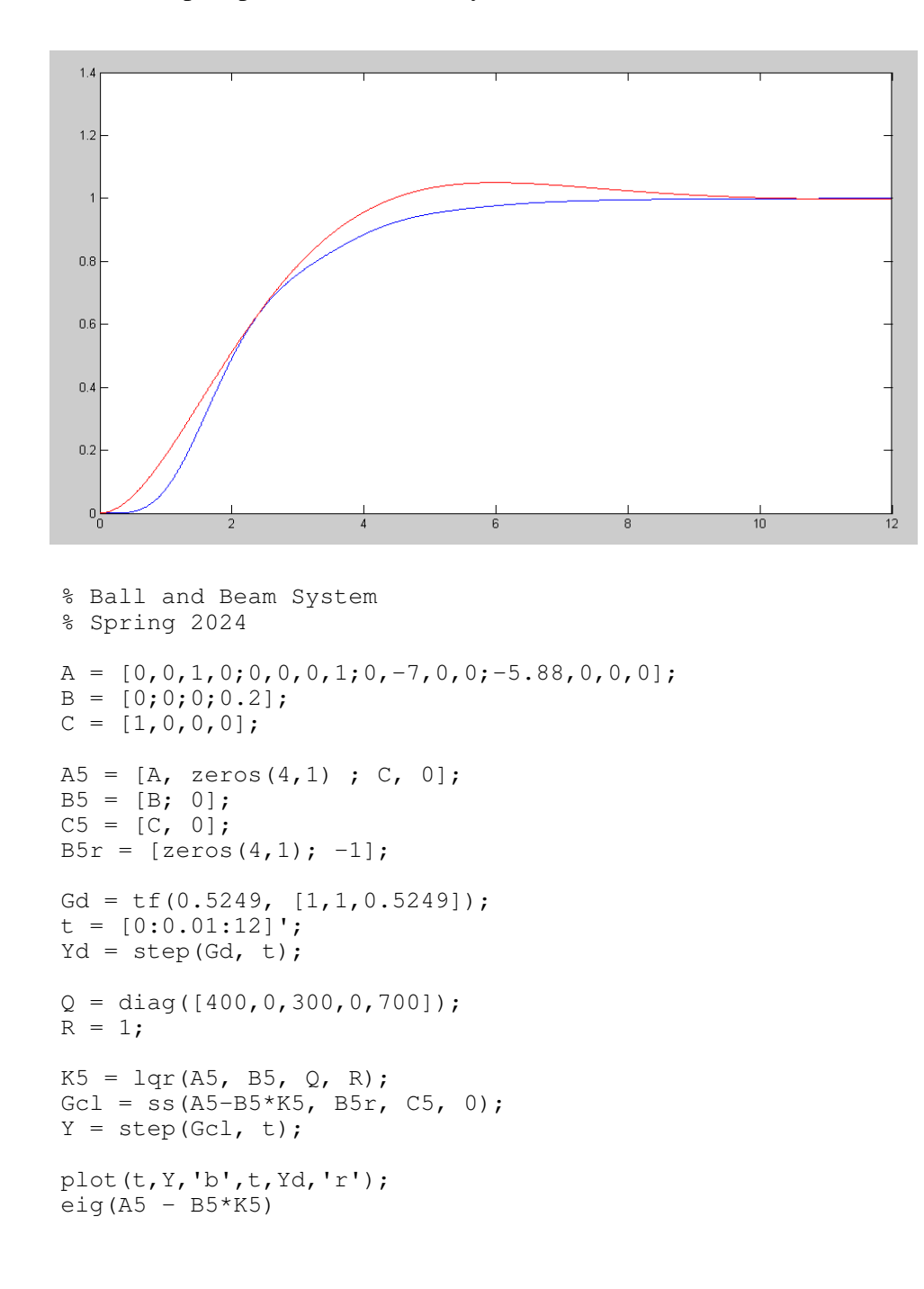

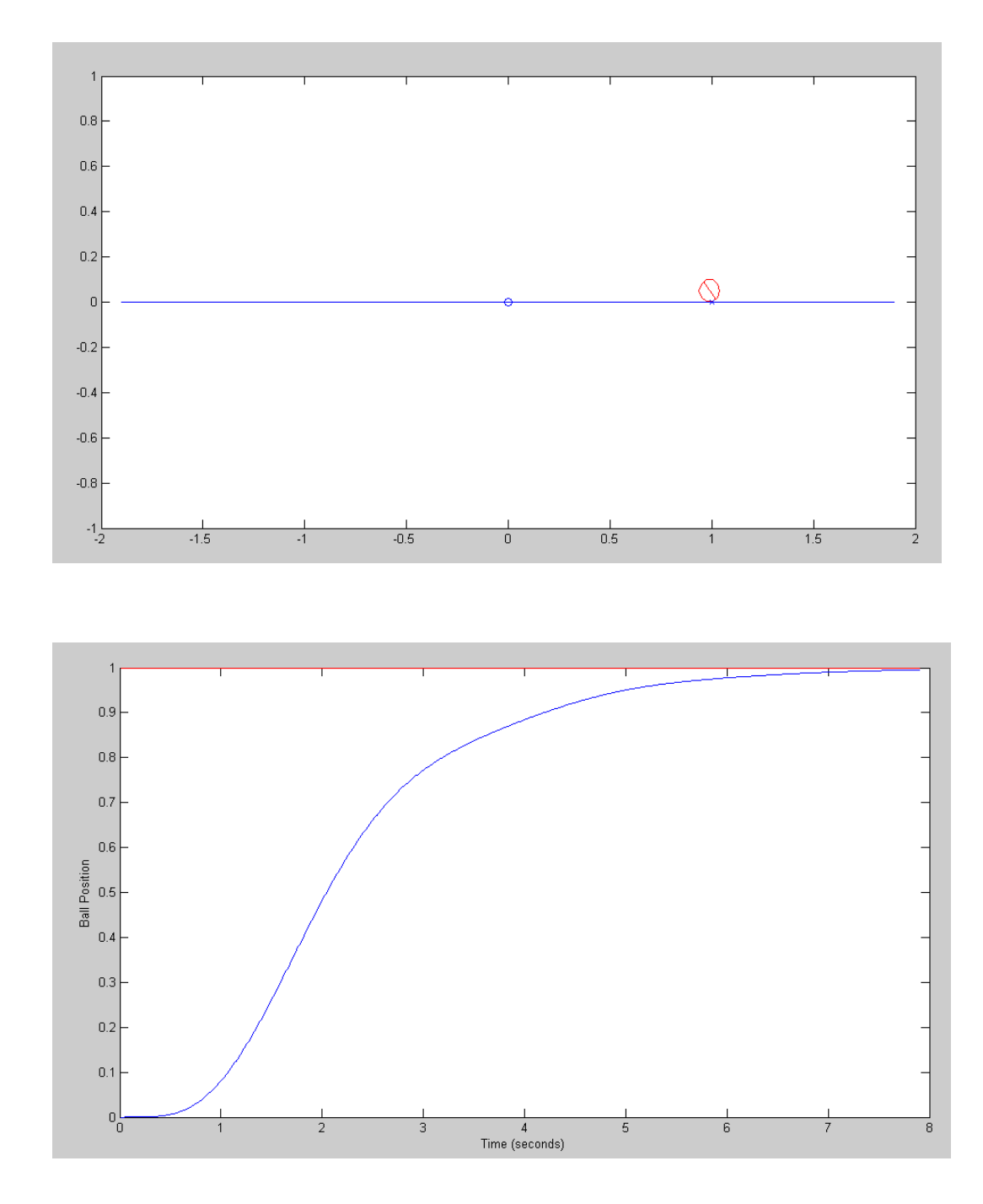

6) Check your design with the nonlinear simulation of the cart and pendulum system.

## Code:

```
% Ball & Beam System
m = 1kg\sqrt[3]{} J = 0.2 kg m<sup>2</sup>
X = [0, 0, 0, 0]';
dt = 0.01;t = 0;Kx = [-92.2782 \quad 142.9900 \quad -50.8232 \quad 37.8140];Kz = [-26.4575];Z = 0;n = 0;y = [];
while (t < 7.9)Ref = 1;U = -Kz \times Z - Kx \times X; dX = BeamDynamics(X, U);
 dZ = X(1) - Ref;X = X + dX * dt;Z = Z + dZ * dt;t = t + dt;y = [y ; Ref, X(1)];n = mod(n+1, 2);if(n == 0) BeamDisplay(X, Ref);
  end
  end
t = [1:length(y)]' * dt;plot(t,y(:,1),'r',t,y(:,2),'b');
xlabel('Time (seconds)');
ylabel('Ball Position');
```